# **BMCook**

*Release 0.1*

**OpenBMB**

**Oct 10, 2022**

# **GETTING STARTED**

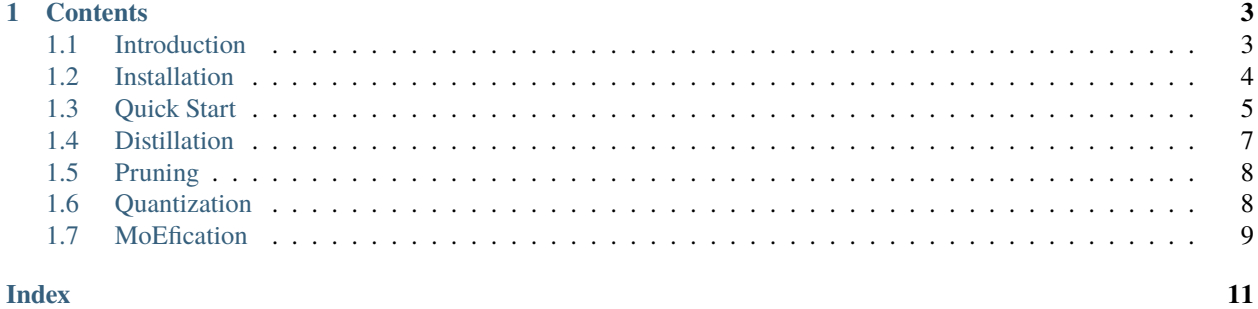

**BMCook** is a model compression toolkit for large-scale pre-trained language models (PLMs), which integrates multiple model compression methods. You can combine them in any way to achieve the desired speedup.

**Note:** This project is under active development.

#### **CHAPTER**

### **ONE**

# **CONTENTS**

# <span id="page-6-1"></span><span id="page-6-0"></span>**1.1 Introduction**

[BMCook](https://github.com/OpenBMB/BMCook) is a model compression toolkit for large-scale pre-trained language models (PLMs), which integrates multiple model compression methods. You can combine them in any way to achieve the desired speedup. Specifically, we implement the following four model compression methods:

### **1.1.1 Model Quantization**

Quantization compresses neural networks into smaller sizes by representing parameters with low-bit precision, e.g., 8-bit integers (INT8) instead of 32-bit floating points (FP32). It reduces memory footprint by storing parameters in low precision and accelerating the computation in low precision. In this toolkit, we target quantization-aware training, which simulates the computation in low precision during training to make the model parameter adapt to low precision.

In this toolkit, we quantize all linear transformations in the model, which cover over 90% of Transformer computation. For token embedding and attention matrices, we still use floating points, which ensure good performance with little computation cost.

## **1.1.2 Model Pruning**

Pruning compresses neural networks by removing unimportant parameters. According to the granularity of pruning, it is categorized into structured pruning and unstructured pruning. In this toolkit, we implement both pruning methods.

For unstructured pruning, we implement 2:4 sparsity patterns to utilize the TensorCore of NVIDIA GPUs, which brings 1x speedup.

### **1.1.3 Knowledge Distillation**

Knowledge distillation aims to alleviate the performance degradation caused by model compression. It provides a more informative training objective than the conventional pre-training does.

In this toolkit, we implement the knowledge distillation losses based on output logits, intermediate hidden states, and attention matrices. In practice, we find that the loss based on output logits is enough.

### **1.1.4 Model MoEfication**

MoEfication utilizes the sparse activation phenomenon in PLMs and splits the feed-forward networks into several small expert networks for conditional computation of PLMs. Please refer to [this paper](https://arxiv.org/abs/2110.01786) for more details.

### **1.1.5 Overall Framework**

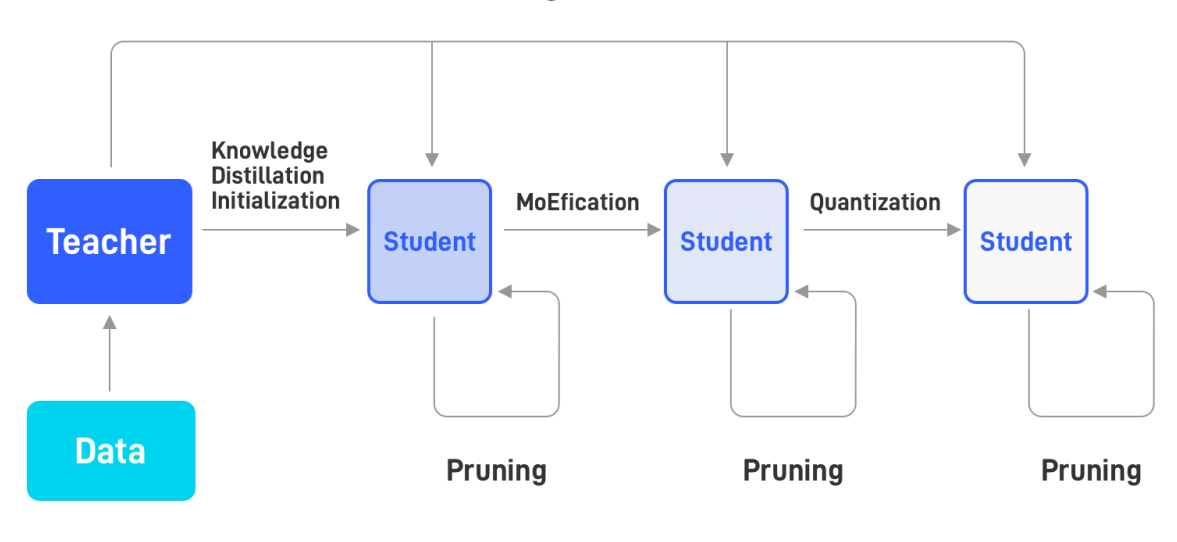

### **Knowledge Distillation**

# <span id="page-7-0"></span>**1.2 Installation**

To use BMCook, first install BMTrain.

#### **From PyPI (Recommend)**

\$ pip install bmtrain

#### **From Source**

```
$ git clone https://github.com/OpenBMB/BMTrain.git
$ cd BMTrain
$ python3 setup.py install
```
Please refer to [the installation guide](https://bmtrain.readthedocs.io/en/latest/) of BMTrain for more details.

Then, clone the repository from our github page (don't forget to star us!)

```
$ git clone git@github.com:OpenBMB/BMCook.git
```
In the future, we will support installation from PyPI and provide a one-line model compression API.

# <span id="page-8-0"></span>**1.3 Quick Start**

The target of BMCook is to provide a simple way to create a compression script for a pre-trained model. Specifically, if you have a pre-training script, you can introduce compression modules with a few lines of code. You don't need to change the code of model initialization, model loading, and training loop. Just add the following code before the training loop.

### **1.3.1 Usage of Different Modules**

#### **Configuration**

The compression strategy is defined in the configuration file. Here is an example of the configuration file:

```
{
    "distillation": {
        "ce_scale": 0,
        "mse_hidn_scale": 1,
        "mse_hidn_module": ["[post]encoder.output_layernorm:[post]encoder.output_
˓→layernorm", "[post]decoder.output_layernorm:[post]decoder.output_layernorm"],
        "mse_hidn_proj": false
    },
    "pruning": {
        "is_pruning": true, "pruning_mask_path": "prune_mask.bin",
        "pruned_module": ["ffn.ffn.w_in.w.weight", "ffn.ffn.w_out.weight", "input_
\rightarrowembedding"].
        "mask_method": "m4n2_1d"
    },
    "quantization": { "is_quant": true},
    "MoEfication": {
        "is_moefy": false,
        "first_FFN_module": ["ffn.layernorm_before_ffn"]
    }
}
```
Please refer to the API documentation for the detailed explanation of each parameter.

#### **Quantization**

You can use BMQuant to enable quantization-aware training as follows:

BMQuant.quantize(model, config)

It will replace all linear modules in the model with quantization-aware modules.

#### **Knowledge Distillation**

You can use BMDistill to enable knowledge distillation as follows:

BMDistill.set\_forward(model, teacher\_model, foward\_fn, config)

It will modify the forward function to add distillation loss.

Here is an example of the forward function.

```
def forward(model, enc_input, enc_length, dec_input, dec_length, targets, loss_func,
              output_hidden_states=False):
     outputs = model(enc_input, enc_length, dec_input, dec_length, output_hidden_states=output_
˓→hidden_states)
     logits = outputs[0]batch, seq_len, vocab_out_size = logits.size()
     loss = loss_func(logits.view(batch * seq_len, vocab_out_size), targets.view(batch␣
ightharpoonup^* seq_len))
     return (\text{loss},) + outputs
```
The modified forward function will append the distillation loss to outputs.

#### **Weight Pruning**

You can use BMPrune to enable pruning-aware training as follows:

```
BMPrune.compute_mask(model, config)
BMPrune.set_optim_for_pruning(optimizer)
```
Based on the pruning mask, BMPrune will modify the optimizer to ignore the gradients of pruned weights.

#### **MoEfication**

You can use BMMoE to get the hidden states for MoEfication:

BMMoE.get\_hidden(model, config, Trainer.forward)

Based on the hidden states, you can use MoEfication to get the corresponding MoE model. For more details, please refer to the API documentation.

### **1.3.2 Examples Based on CPM-Live**

In the cpm\_live\_example folder, we provide the example codes based on CPM-Live.

# <span id="page-10-1"></span><span id="page-10-0"></span>**1.4 Distillation**

### **1.4.1 BMDistill**

Here is the example configuration for BMDistill:

```
"distillation": {
        "ce_scale": 0,
        "mse_hidn_scale": 1,
        "mse_hidn_module": ["[post]encoder.output_layernorm:[post]encoder.output_
˓→layernorm", "[post]decoder.output_layernorm:[post]decoder.output_layernorm"],
        "mse_hidn_proj": false
}
```
Currently, BMCook supports two kinds of distillation objectives, KL divergence between output distributions (turn on when *ce\_scale>0*) and mean squared error (MSE) between hidden states (turn on when *mse\_hidn\_scale>0*). Practitioners need to specify the hidden states used for MSE by *mse\_hidn\_module*. Meanwhile, the dimensions of the hidden states may be different between teacher and student models. Therefore, the hidden states of the teacher model need to be projected to the same dimension as those of the student model.Practitioners can turn on *mse\_hidn\_proj* for simple linear projection.

#### class distilling.BMDistill

BMDistill provide additional training objectives for knowledge distillation, which further improves the performance of compressed models.

#### classmethod set\_forward(*student*, *teacher*, *foward\_fn*, *config*)

Modify the forward function of the student model to compute additional knowledge distillation loss.

*foward\_fn* should have the following arguments: *foward\_fn(model, enc\_input, enc\_length, dec\_input, dec\_length, targets, loss\_func)*. These arguments are general for existing Transformers. For decoderonly model, *enc\_input* and *enc\_length* can be set to None. For encoder-only model, *dec\_input* and *dec\_length* can be set to None. Similarly, *student* and *teacher* models also have the following arguments: *model(enc\_input, enc\_length, dec\_input, dec\_length)*.

#### **Parameters**

- student Student model.
- teacher Teacher model.
- **foward\_fn** Forward function of the student model.
- config ConfigParser object.

#### **Returns**

Modified forward function, whose return values are the original return values of *foward\_fn* and additional knowledge distillation loss.

#### class distilling.get\_module\_info(*info*)

Parse module info. For example, "[post]encoder.output\_layernorm" is parsed to {'name': 'encoder.output\_layernorm', 'type': 'post'}, which means the output of the 'encoder.output\_layernorm' module is used for distillation. Meanwhile, "[pre]encoder.output layernorm" is parsed to  $\{ 'name' :$ coder.output\_layernorm', 'type': 'pre'}, which means the input of the 'encoder.output\_layernorm' module is used for distillation.

#### **Parameters**

info – Module info.

#### <span id="page-11-2"></span>distilling.get\_module\_map(*module\_list*)

Get the module mapping from the teacher model to the student model. For example, "[post]encoder.output\_layernorm:[post]encoder.output\_layernorm" means that the output of the 'encoder.output\_layernorm' module in the teacher model is corresponding to the output of the 'encoder.output\_layernorm' module in the student model. The first module name is from the student model, and the second module name is from the teacher model.

#### **Parameters**

module\_list – List of module info.

distilling.update\_forward(*student*, *teacher*, *s\_module\_map*, *t\_module\_map*)

Update the forward function of target modules in the student and teacher models.

#### **Parameters**

- student Student model.
- teacher Teacher model
- s\_module\_map Module mapping from the student model to the teacher model.
- **t\_module\_map** Module mapping from the teacher model to the student model.

### <span id="page-11-0"></span>**1.5 Pruning**

#### **1.5.1 BMPrune**

Here is the example configuration for BMPrune:

```
"pruning": {
   "is_pruning": true, "pruning_mask_path": "prune_mask.bin",
   "pruned_module": ["ffn.ffn.w_in.w.weight", "ffn.ffn.w_out.weight", "input_embedding"],
   "mask_method": "m4n2_1d"
}
```
Practitioners can turn on pruning by *is\_pruning*. The pruning mask is stored in *pruning\_mask\_path*. The pruned modules are specified by *pruned module*. To simplify the list, practitioners can only provide the suffix of the modules. The mask method *mask\_method`* is to choose the algorithm for the computation of the pruning mask.

## <span id="page-11-1"></span>**1.6 Quantization**

#### **1.6.1 BMQuant**

#### class quant.BMQuant

BMQuant enables quantization-aware training of PLMs by using *cpm-kernels*.

#### classmethod quantize(*model*, *config*)

Practitioners can turn on quantization by *is\_quant* in the config, which will replace all linear layers with quantized linear layers. BMCook provides the simulation of 8-bit quantization.

#### **Parameters**

- **model** Model to quantize.
- config Configuration of the quantization.

# <span id="page-12-1"></span><span id="page-12-0"></span>**1.7 MoEfication**

### **1.7.1 BMMoE**

To use this module, you need to implement router operation in FFNs as follows:

```
if self.moe is not None:
with torch.no_grad():
      xx_ = input.float().transpose(1,2).reshape(-1, hidden_size)
      xx = xx / torch.norm(xx, dim=-1).unsqueeze(-1)
      score = self.maxkers(xx)labels = torch.topk(score, k=self.k, dim=-1)[1].reshape(bsz, seq_len, self.k)
      cur_mask = torch.nn.functional.embedding(labels, self.patterns).sum(-2).
\rightarrowtranspose(1,2).detach()
```
if self.moe is not None:  $inter\_hidden[cur\_mask == False] = 0$ 

#### class moe.BMMoE

BMMoE replaces the feed-forward modules in PLMs with MoE simulation modules.

#### static get\_hidden(*model*, *config*, *forward\_fn*)

Get the hidden states of the model.

*foward\_fn* should have the following arguments: *foward\_fn(model, enc\_input, enc\_length, dec\_input, dec\_length, targets, loss\_func)*. These arguments are general for existing Transformers. For decoderonly model, *enc\_input* and *enc\_length* can be set to None. For encoder-only model, *dec\_input* and *dec\_length* can be set to None. Similarly, *student* and *teacher* models also have the following arguments: *model(enc\_input, enc\_length, dec\_input, dec\_length)*.

#### **Parameters**

- model Model to get the hidden states.
- **config** Configuration of getting the hidden states. It should contain the names of the layernorm modules before MoEfied FFNs.
- forward\_fn Forward function.

# **INDEX**

# <span id="page-14-0"></span>B

BMDistill (*class in distilling*), [7](#page-10-1) BMMoE (*class in moe*), [9](#page-12-1) BMQuant (*class in quant*), [8](#page-11-2)

# G

get\_hidden() (*moe.BMMoE static method*), [9](#page-12-1) get\_module\_info (*class in distilling*), [7](#page-10-1) get\_module\_map() (*in module distilling*), [7](#page-10-1)

# Q

quantize() (*quant.BMQuant class method*), [8](#page-11-2)

# S

set\_forward() (*distilling.BMDistill class method*), [7](#page-10-1)

# $\cup$

update\_forward() (*in module distilling*), [8](#page-11-2)